# **Sequence Types**

Python includes three *sequence types:* strings, tuples and lists. All sequence types may be indexed, using a very general indexing system.

Strings are sequences of characters; tuples and lists may contain any type or combination of types (like Scheme lists).

Strings and tuples are *immutable* (their components may not be changed). Lists *are* mutable, and be updated, much like arrays.

Strings may be delimited by either a single quote (**'**) or a double quote (**"**) or even a triple quote (**'''** or **"""**). A given string must start and stop with the same delimiter. Triply quoted strings may span multiple lines. There is

CS 538 Spring 2008 $\overline{c}$  514

no character type or value; characters are simply strings of length 1. Legal strings include

**'abc' "xyz" '''It's OK!'''**

Lists are delimited by "**[**" and "**]**". Empty (or null lists) are allowed. Valid list literals include

 **[1,2,3] ["one",1] [['a'],['b'],['c']] []** Tuples are a sequence of values separated by commas. A tuple may be enclosed within parentheses, but this isn't required. A empty tuple is **()**. A singleton tuple ends with a comma (to distinguish it from a simple scalar value).

Thus **(1,)** or just **1,** is a valid tuple of length one.

CS 538 Spring 2008 $\overline{c}$  515

# **Indexing Sequence Types**

Python provides a very general and powerful indexing mechanism. An index is enclosed in brackets, just like a subscript in C or Java. Indexing starts at 0.

Thus we may have

```
>>> 'abcde'[2]
'c'
>>> [1,2,3,4,5][1]
2
>>> (1.1,2.2,3.3)[0]
1.1
Using an index that's too big
raises an IndexError exception:
>>> 'abc'[3]
IndexError: string index out of
range
```
Unlike most languages, you can use *negative* index values; these simply index from the *right*:

```
>>> 'abc'[-1]
'c'
>>> [5,4,3,2,1][-2]
2
>>> (1,2,3,4)[-4]
```
### **1**

You may also access a *slice* of a sequence value by supplying a *range* of index values. The notation is

### **data[i:j]**

which selects the values in **data** that are **>=i** and **< j**. Thus

```
>>> 'abcde'[1:2]
'b'
>>> 'abcde'[0:3]
'abc'
```
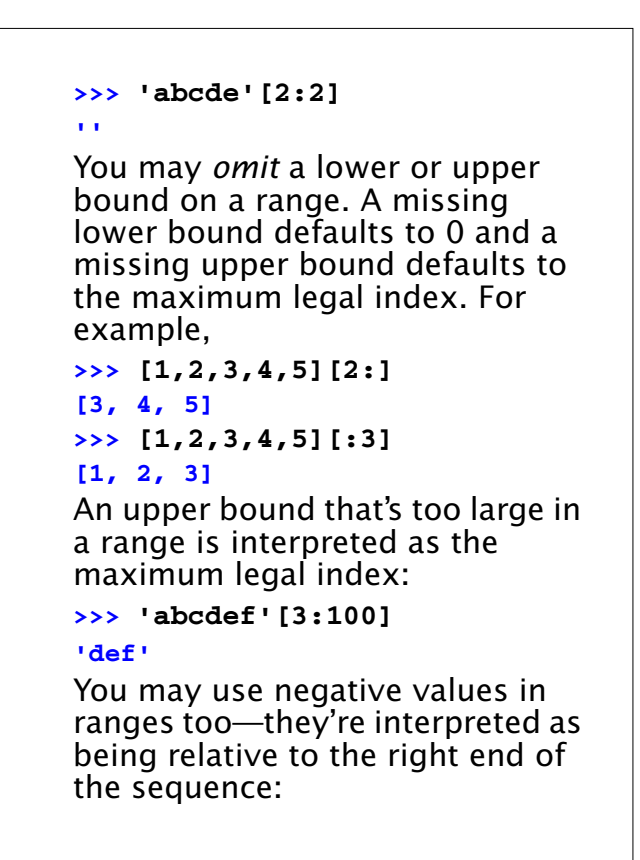

```
CS 538 Spring 2008\overline{c} 518
```

```
>>> 'abcde'[0:-2]
'abc'
>>> 'abcdefg'[-5:-2]
'cde'
>>> 'abcde'[-3:]
'cde'
>>> 'abcde'[:-1]
'abcd'
Since arrays may be assigned to,
you may assign a slice to change
several values at once:
>>> a=[1,2,3,4]
>>> a[0:2]=[-1,-2]
>>> a
[-1, -2, 3, 4]
>>> a[2:]=[33,44]
>>> a
[-1, -2, 33, 44]
```
CS 538 Spring 2008 $\overline{c}$  519

The length of the value assigned to a slice *need not* be the same size as the slice itself, so you can shrink or expand a list by assigning slices: **>>> a=[1,2,3,4,5] >>> a[2:3]=[3.1,3.2] >>> a [1, 2, 3.1, 3.2, 4, 5] >>> a[4:]=[] >>> a [1, 2, 3.1, 3.2] >>> a[:0]=[-3,-2,-1] >>> a [-3, -2, -1, 1, 2, 3.1, 3.2]**

# **OTHER OPERATIONS ON Sequences**

Besides indexing and slicing, a number of other useful operations are provided for sequence types (strings, lists and tuples).

### These include:

```
+ (catenation):
>>> [1,2,3]+[4,5,6]
[1, 2, 3, 4, 5, 6]
>>> (1,2,3)+(4,5)
(1, 2, 3, 4, 5)
>>> (1,2,3)+[4,5]
TypeError: illegal argument
type for built-in operation
>>> "abc"+"def"
'abcdef'
```

```
\overline{522} CS 538 Spring 2008\overline{522}• * (Repetition):
       >>> 'abc'*2
       'abcabc'
       >>> [3,4,5]*3
       [3, 4, 5, 3, 4, 5, 3, 4, 5]
    • Membership (in, not in)
       >>> 3 in [1,2,3,4]
       1
       >>> 'c' in 'abcde'
       1
    • max and min:
       >>> max([3,8,-9,22,4])
       22
       >>> min('aa','bb','abc')
       'aa'
```
# **OPERATIONS ON LISTS**

As well as the operations available for all sequence types (including lists), there are many other useful operations available for lists. These include:

**• count** (Count occurrences of an item in a list):

```
>>> [1,2,3,3,21].count(3)
2
```
**• index** (Find first occurrence of an item in a list):

**>>> [1,2,3,3,21].index(3) 2**

```
>>> [1,2,3,3,21].index(17)
ValueError: list.index(x): x
not in list
```
 $C5538$  Spring  $2008^{\circ}$  523

```
• remove (Find and remove an item
 from a list):
  >>> a=[1,2,3,4,5]
  >>> a.remove(4)
  >>> a
  [1, 2, 3, 5]
  >>> a.remove(17)
  ValueError: list.remove(x): x
  not in list
• pop (Fetch and remove i-th element
 of a list):
  >>> a=[1,2,3,4,5]
  >>> a.pop(3)
  4
  >>> a
  [1, 2, 3, 5]
  >>> a.pop()
  5
  >>> a
  [1, 2, 3]
```

```
• reverse a list:
  >>> a=[1,2,3,4,5]
  >>> a.reverse()
  >>> a
  [5, 4, 3, 2, 1]
• sort a list:
  >>> a=[5,1,4,2,3]
  >>> a.sort()
  >>> a
  [1, 2, 3, 4, 5]
• Create a range of values:
  >>> range(1,5)
  [1, 2, 3, 4]
  >>> range(1,10,2)
  [1, 3, 5, 7, 9]
  >>> range(10,1,-2)
  [10, 8, 6, 4, 2]
```

```
C538 Spring 2008\overline{c}Dictionaries
    Python also provides a dictionary
    type (sometimes called an
    associative array). In a dictionary
    you can use a number (including a
    float or complex), string or tuple
    as an index. In fact any
    immutable type can be an index
    (this excludes lists and
    dictionaries).
    An empty dictionary is denoted
    { }.
    A non-empty dictionary may be
    written as
     { key_1:value_1, key_2:value_2, ... }
    For example,
     c={ 'bmw':650, 'lexus':'LS 460',
          'mercedes':'S 550'}
```

```
You can use a dictionary much
like an array, indexing it using
keys, and updating it by
assigning a new value to a key:
>>> c['bmw']
650
>>> c['bmw']='M6'
>>> c['honda']='accord'
You can delete a value using
del:
```
**>>> del c['honda'] >>> c['honda'] KeyError: honda**

 $C$ 538 Spring 200 $\beta$ <sup>®</sup>

You can also check to see if a given key is valid, and also list all keys, values, or key-value pairs in use: **>>> c.has\_key('edsel') 0 >>> c.keys() ['bmw', 'mercedes', 'lexus'] >>> c.values() ['M6', 'S 550', 'LS 460'] >>> c.items() [('bmw', 'M6'), ('mercedes', 'S 550'), ('lexus', 'LS 460')]**

## **For Loops**

In Python's **for** loops, you don't explicitly control the steps of an iteration. Instead, you provide a sequence type (a string, list or sequence), and Python *automatically* steps through the values.

Like a **while** loop, you must end the for loop header with a "**:**" and the body is delimited using indentation. For example,

```
>>> for c in 'abc':
... print c
...
a
b
c
```

```
C5538 Spring 2008^\circThe range function, which
    creates a list of values in a fixed
    range is useful in for loops:
    >>> a=[5,2,1,4]
    >>> for i in range(0,len(a)):
    ... a[i]=2*a[i]
    ...
    >>> print a
    [10, 4, 2, 8]
```

```
You can use an else with for
loops too. Once the values in the
specified sequence are exhausted,
the else is executed unless the
for is exited using a break. For
example,
  for i in a:
    if i < 0:
       print 'Neg val:',i
       break
  else:
       print 'No neg vals'
```
CS 538 Spring 2008 $\overline{5}$ 31 CS 538 Spring 2008 $\overline{5}$ 31

# **Sets**

Lists are often used to represent sets, and Python allows a list (or string or tuple) to be converted to a set using the **set** function:

**>>> set([1,2,3,1])**

```
set([1, 2, 3])
```

```
>>> set("abac")
set(['a', 'c', 'b'])
```

```
>>> set((1,2,3,2,1))
```

```
set([1, 2, 3])
```

```
Sets (of course) disallow duplicate
elements. They are unordered
(and thus can't be indexed), but
they can be iterated through
using a for:
```

```
>>> for v in set([1,1,2,2,3,4,2,1]):
... print v,
```
**1 2 3 4**

The usual set operators are provided:

```
Union (|),
Intersection (&),
Difference (-)
and Symmetric Difference
 (^, select members in either but
 not both operands)
>>> set([1,2,3]) | set([3,4,5])
set([1, 2, 3, 4, 5])
>>> set([1,2,3]) & set([3,4,5])
set([3])
>>> set([1,2,3]) - set([3,4,5])
set([1, 2])
>>> set([1,2,3]) ^ set([3,4,5])
set([1, 2, 4, 5])
```
## **List Comprehensions** Python provides an elegant mechanism for building a list by embedding a **for** within list brackets. This a termed a *List Comprehension.* The general form is an expression, followed by a **for** to generate values, optionally followed by **if**s (to select or reject values) of additional **for**s. In essence this is a procedural version of a **map**, without the need to actually provide a function to be mapped. To begin with a simple example, **>>> [2\*i for i in [1,2,3]] [2, 4, 6]**

This is the same as mapping the doubling function on the list **[1,2,3]**, but without an explicit function.

With an **if** to filter values, we might have:

**>>> [2\*i for i in [3,2,1,0,-1] if i != 0] [6, 4, 2, -2]** We can also (in effect) nest **for**'s:

**[(x,y) for x in [1,2,3] for y in [-1,0] ]**

**[(1, -1), (1, 0), (2, -1), (2, 0), (3, -1), (3, 0)]**

CS 538 Spring 2008 $^{\circ}$  535

# **Function Definitions**

Function definitions are of the form

CS 538 Spring 2008 $\overline{5}$  534

```
def name(args):
    body
```
The symbol **def** tells Python that a function is to be defined. The function is called **name** and **args** is a tuple defining the names of the function's arguments. The **body** of the function is delimited using indentation. For example,

```
def fact(n):
   if n<=1:
     return 1
   else:
     return n*fact(n-1)
>>> fact(5)
120
>>> fact(20L)
```

```
2432902008176640000L
>>> fact(2.5)
3.75
>>> fact(2+1J)
```
### **(1+3j)**

Scalar parameters are passed by value; mutable objects are allocated in the heap and hence are passed (in effect) by reference:

**>>> def asg(ar):**

```
... a[1]=0
... print ar
...
>>> a=[1,2,3,4.5]
>>> asg(a)
[1, 0, 3, 4.5]
```

```
Arguments may be given a default
value, making them optional in a
call. Optional parameters must
follow required parameters in
definitions. For example,
```

```
 >>> def expo(val,exp=2):
... return val**exp
...
>>> expo(3,3)
27
>>> expo(3)
9
>>> expo()
TypeError: not enough arguments;
expected 1, got 0
```
 $C5538$  Spring  $2008^{\circ}$  538

A *variable* number of arguments is allowed; you prefix the last formal parameter with a **\***; this parameter is bound to a *tuple* containing all the actual parameters provided by the caller: **>>> def sum(\*args): ... sum=0 ... for i in args: ... sum=sum+i ... return sum ... >>> sum(1,2,3) 6 >>> sum(2) 2**

 $C$ 538 Spring 200 $B^{\text{th}}$  539

**0**

**>>> sum()**

```
You may also use the name of
formal parameters in a call,
making the order of parameters
less important:
>>> def cat(left="[",body="",
     right="]"):
... return left+body+right
...
>>> cat(body='xyz');
'[xyz]'
>>> cat(body='hi there!'
    ,left='--[')
'--[hi there!]'
```
# **Scoping Rules in Functions**

Each function body has its own local namespace during execution. An identifier is resolved (if possible) in the local namespace, then (if necessary) in the global namespace.

Thus

```
>>> def f():
... a=11
... return a+b
...
>>> b=2;f()
13
>>> a=22;f()
13
>>> b=33;f()
44
```

```
Assignments are to local
variables, even if a global exists.
To force an assignment to refer to
a global identifier, you use the
declaration
```
## **global id**

which tells Python that in this function **id** should be considered global rather than local. For example,

```
>>> a=1;b=2
>>> def f():
... global a
... a=111;b=222
...
>>> f();print a,b
111 2
```
CS 538 Spring 2008 $\overline{5}$ 

# **OTHER OPERATIONS ON FUNCTIONS**

Since Python is interpreted, you can dynamically create and execute Python code.

The function **eval(string)** interprets **string** as a Python expression (in the current execution environment) and returns what is computed. For example,

```
>>> a=1;b=2
>>> eval('a+b')
```
**3**

CS 538 Spring 2008 $^{\circ}$  543

**exec(string)** executes **string** as arbitrary Python code (in the current environment): **>>> a=1;b=2**

```
>>> exec('for op in "+-*/":
print(eval("a"+op+"b"))')
3
```

```
-1
```

```
2
```

```
0
```
**execfile(string)** executes the contents of the file whose pathname is specified by **string**. This can be useful in loading an existing set of Python definitions.

## The expression

## **lambda args: expression** creates an anonymous function with **args** as its argument list and **expression** as it body. For example, **>>> (lambda a:a+1)(2)**

### **3**

And there are definitions of **map**, **reduce** and **filter** to map a function to a list of values, to reduce a list (using a binary function) and to select values from a list (using a predicate):

```
>>> def double(a):
... return 2*a;
...
>>> map(double,[1,2,3,4])
[2, 4, 6, 8]
```

```
C5538 Spring 2008^{\circledcirc} 546
    >>> def sum(a,b):
    ... return a+b
    ...
    >>> reduce(sum,[1,2,3,4,5])
    15
    >>> def even(a):
    ... return not(a%2)
    ...
    >>> filter(even,[1,2,3,4,5])
    [2, 4]
```
## **Generators**

Many languages, including Java, C# and Python provide iterators to index through a collection of values. Typically, a **next** function is provided to generate the next value and **hasNext** is used to test for termination.

Python provides *generators*, a variety of function (in effect a coroutine) to easily and cleanly generate the sequence of values required of an iterator.

In any function a **yield** (rather than a **return**) can provide a value and suspend execution. When the next value is needed (by an invisible call to **next**) the function is resumed at the point of the **yield**. Further yields generate successive values. Normal

CS 538 Spring 2008 $\overline{5}$ 

termination indicates that **hasNext** is no longer true.

As a very simple example, the following function generates all the values in a list **L** except the initial value:

```
>>> def allButFirst(L):
```

```
... for i in L[1:]:
```

```
... yield i
```
**>>> for j in allButFirst([1,2,3,4]): ... print j,**

```
2 3 4
```
The power of generators is their ability to create non-standard traversals of a data structure in a clean and compact manner.

As an example, assume we wish to visit the elements of a list not in left-to-right or right-to-left order, but in an order that visits even positions first, then odd positions. That is we will first see **L[0]**, then **L[2]**, then **L[4]**, ..., then **L[1]**, **L[3]**, ... We just write a generator that takes a list and produces the correct visit order: **>>> def even\_odd(L):**  $ind = range(0, len(L), 2)$ **...**  $\text{ind} = \text{ind} + \text{range}(1, \text{len}(L), 2)$ **... for i in ind: ... yield L[i]** Then we can use this generator wherever an iterator is needed: **>>> for j in even\_odd([10,11,12,13,14]): ... print j, ... 10 12 14 11 13**

Generators work in list comprehensions too: **>>> [j for j in even\_odd([11,12,13])] [11, 13, 12]**

 $C5538$  Spring 200 $B^0$  550